### 國立臺灣大學 113 學年度碩士在職專班招生報名操作說明

#### 一、 索取繳款帳號及通行碼

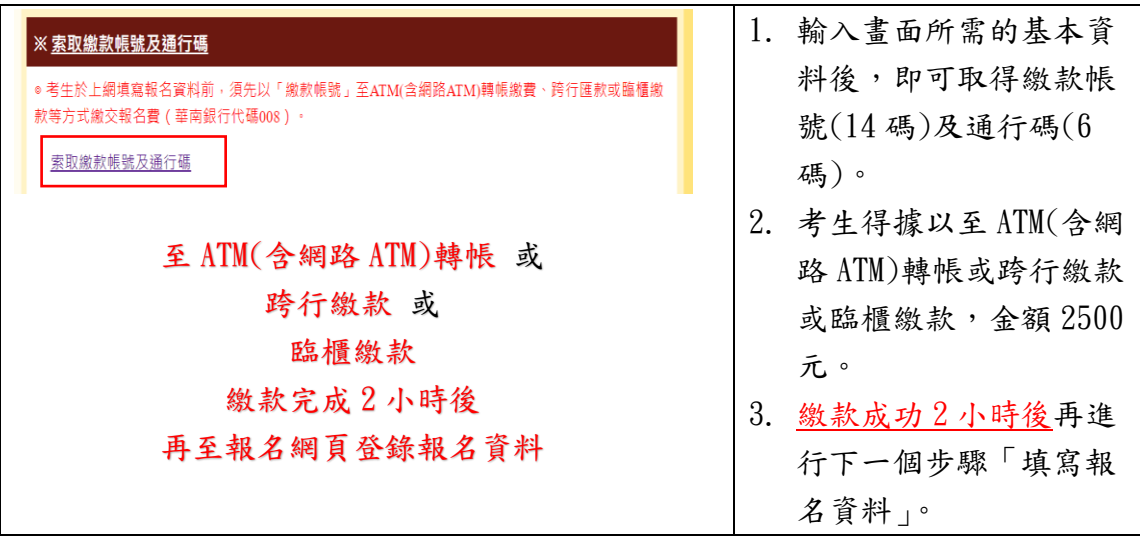

### 二、 上網登錄報名資料

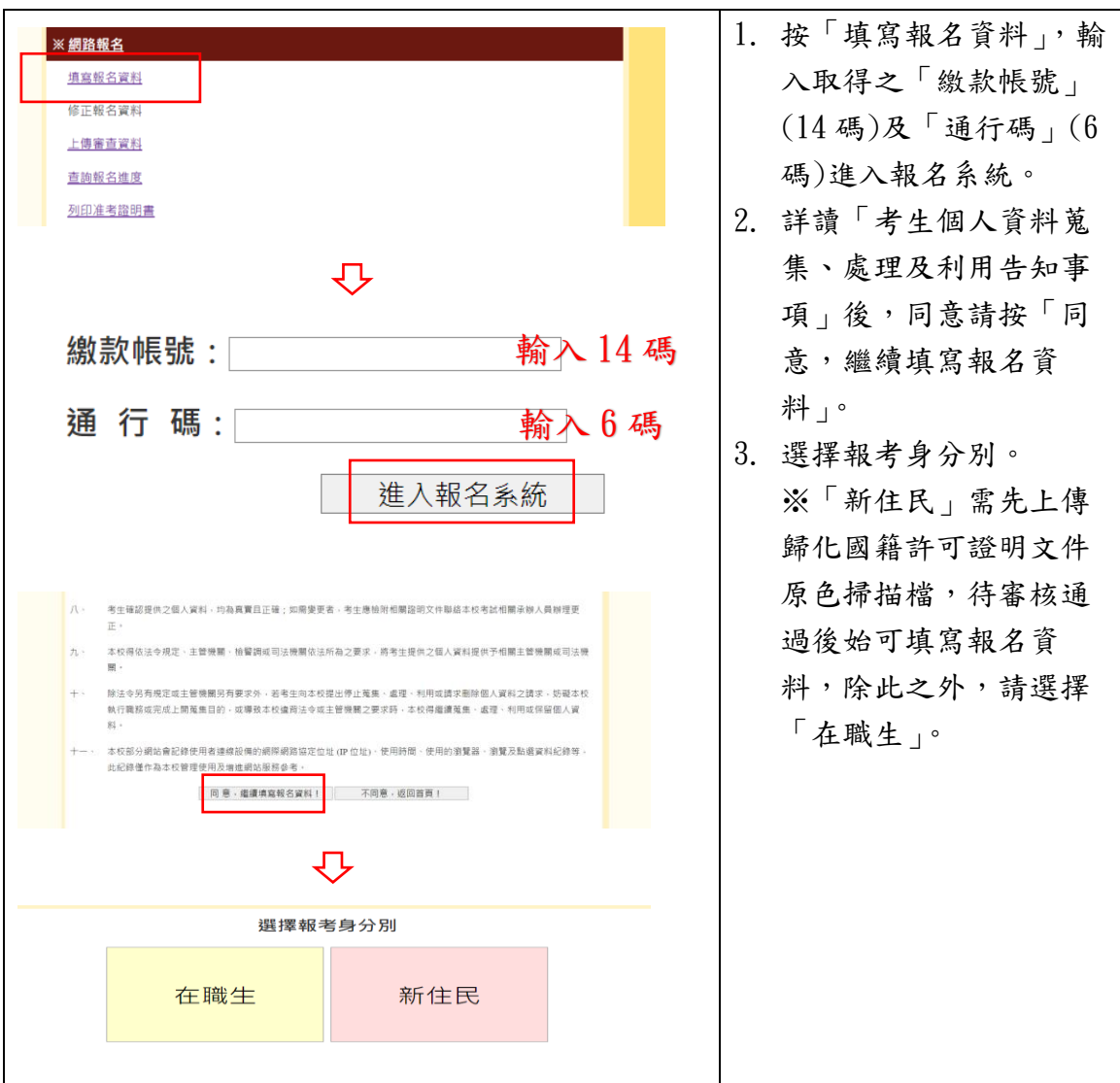

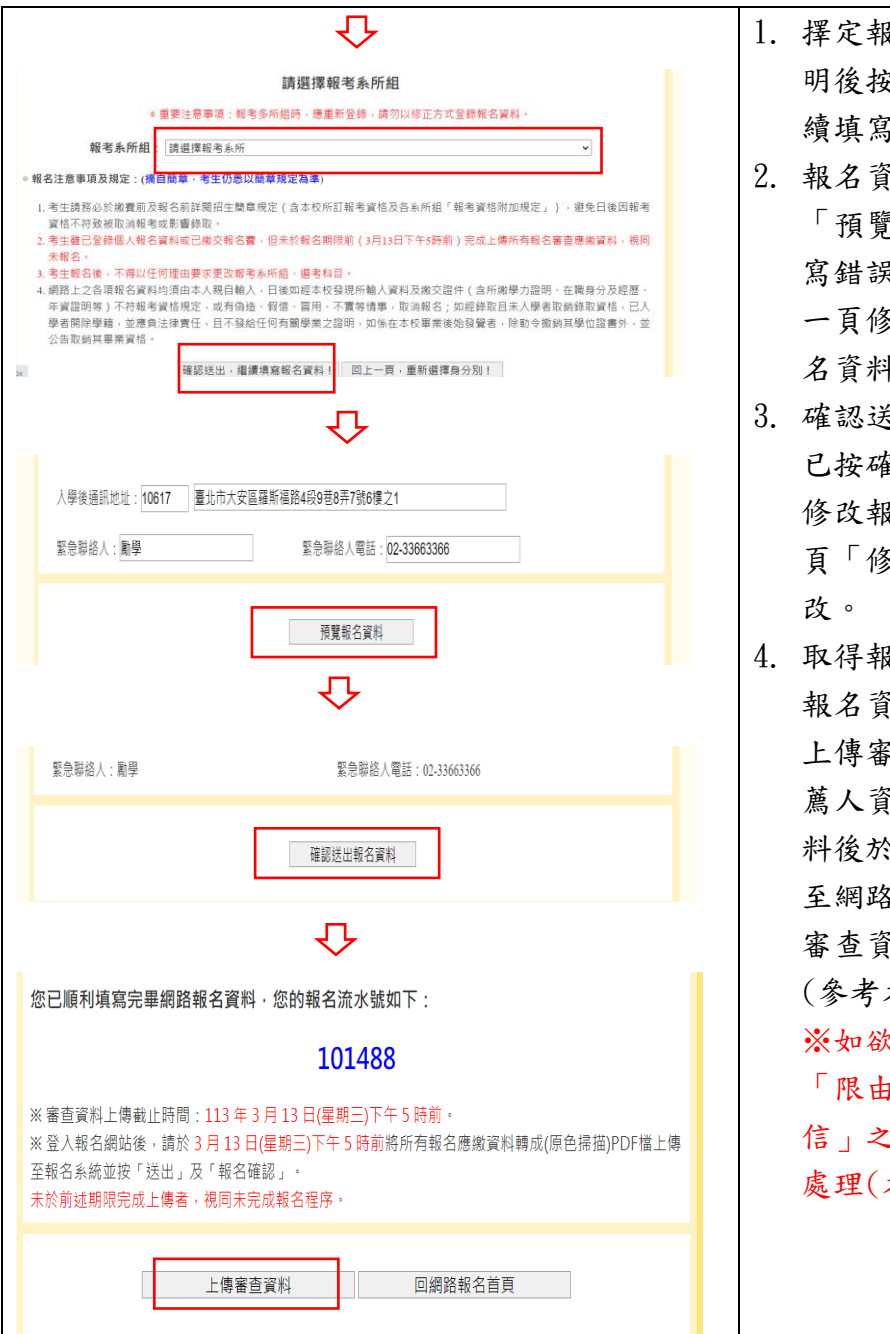

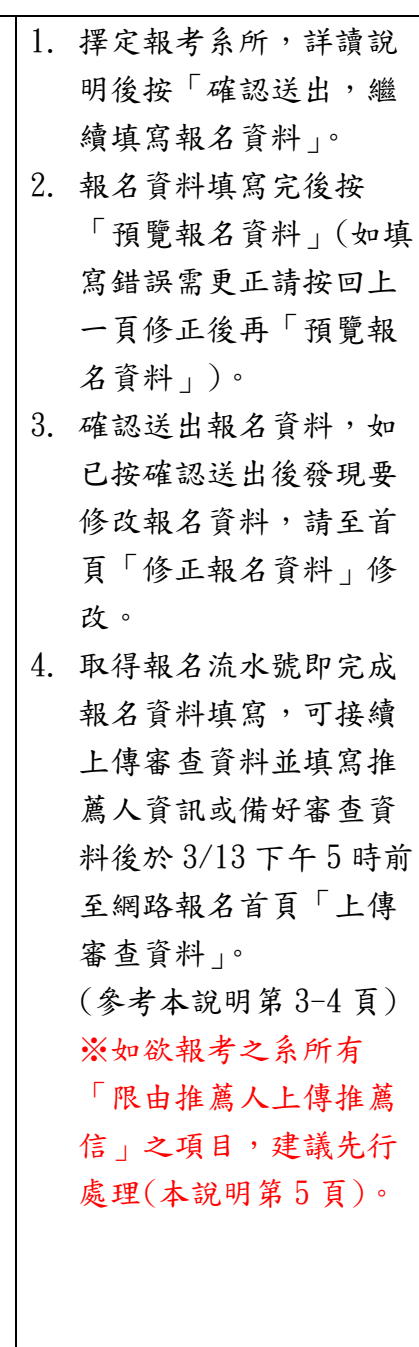

## 三、 上傳審查資料

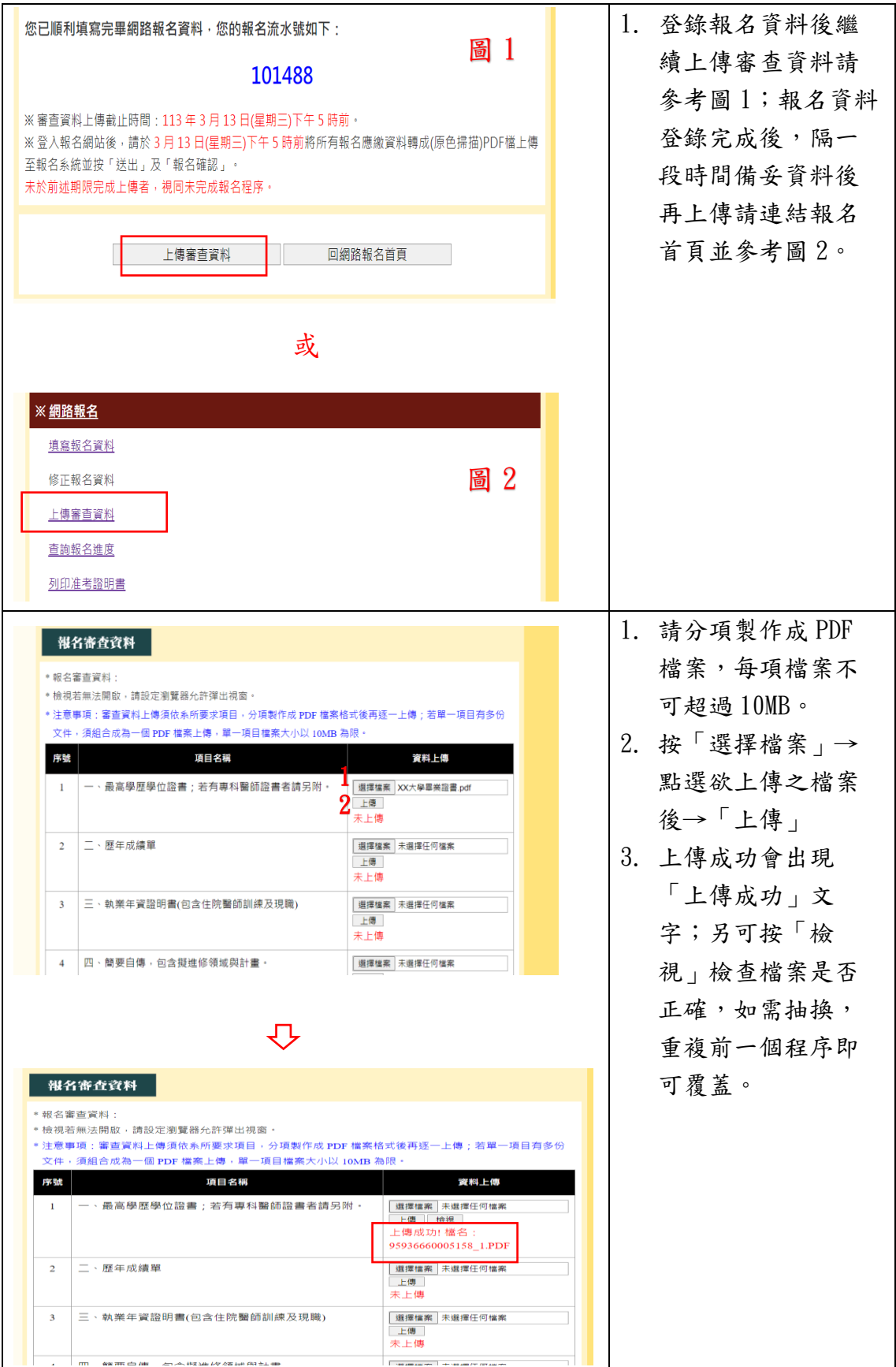

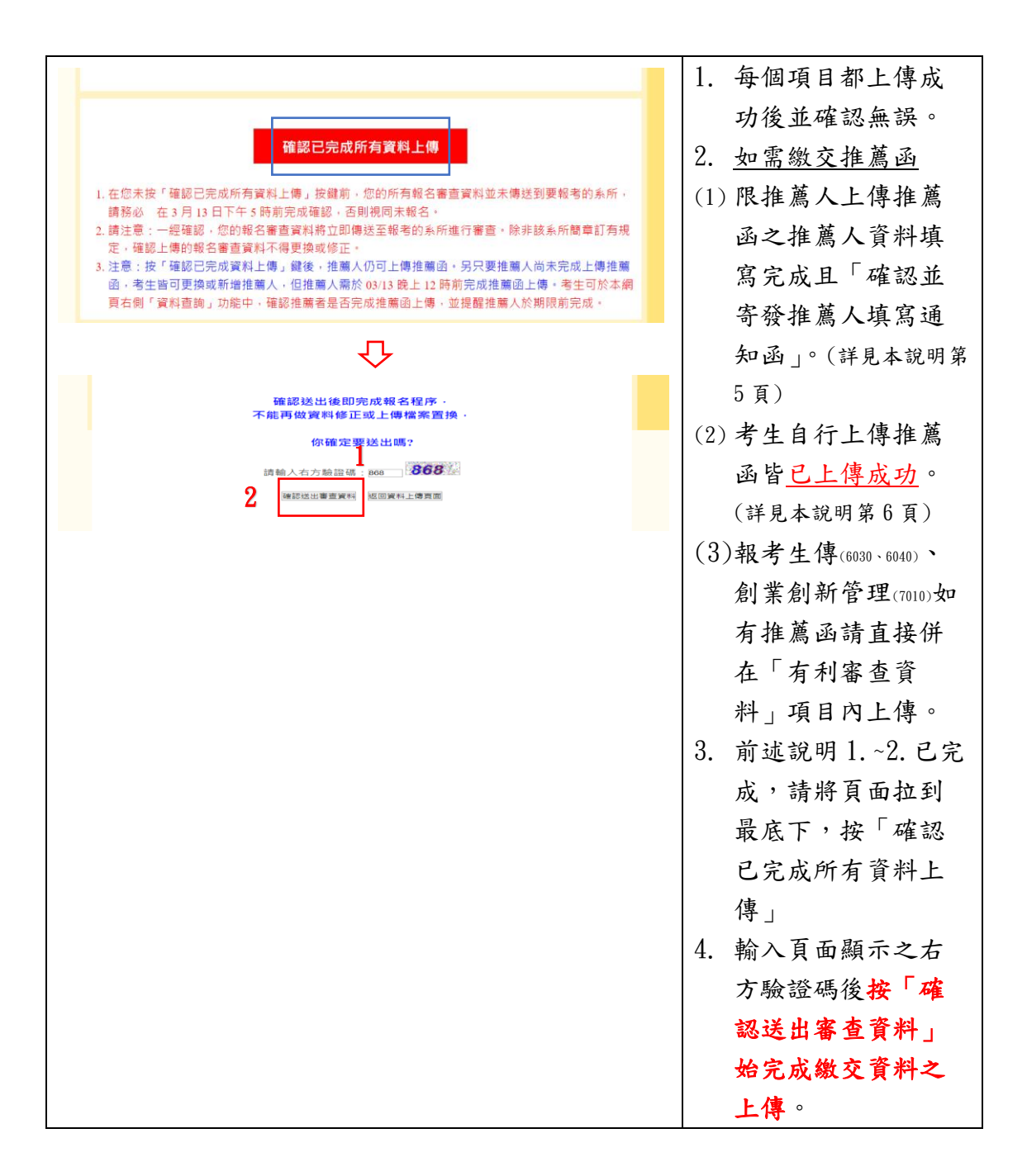

四、 推薦函上傳(請依報考系/所/學位學程規定方式上傳)

## (一)限由推薦人上傳

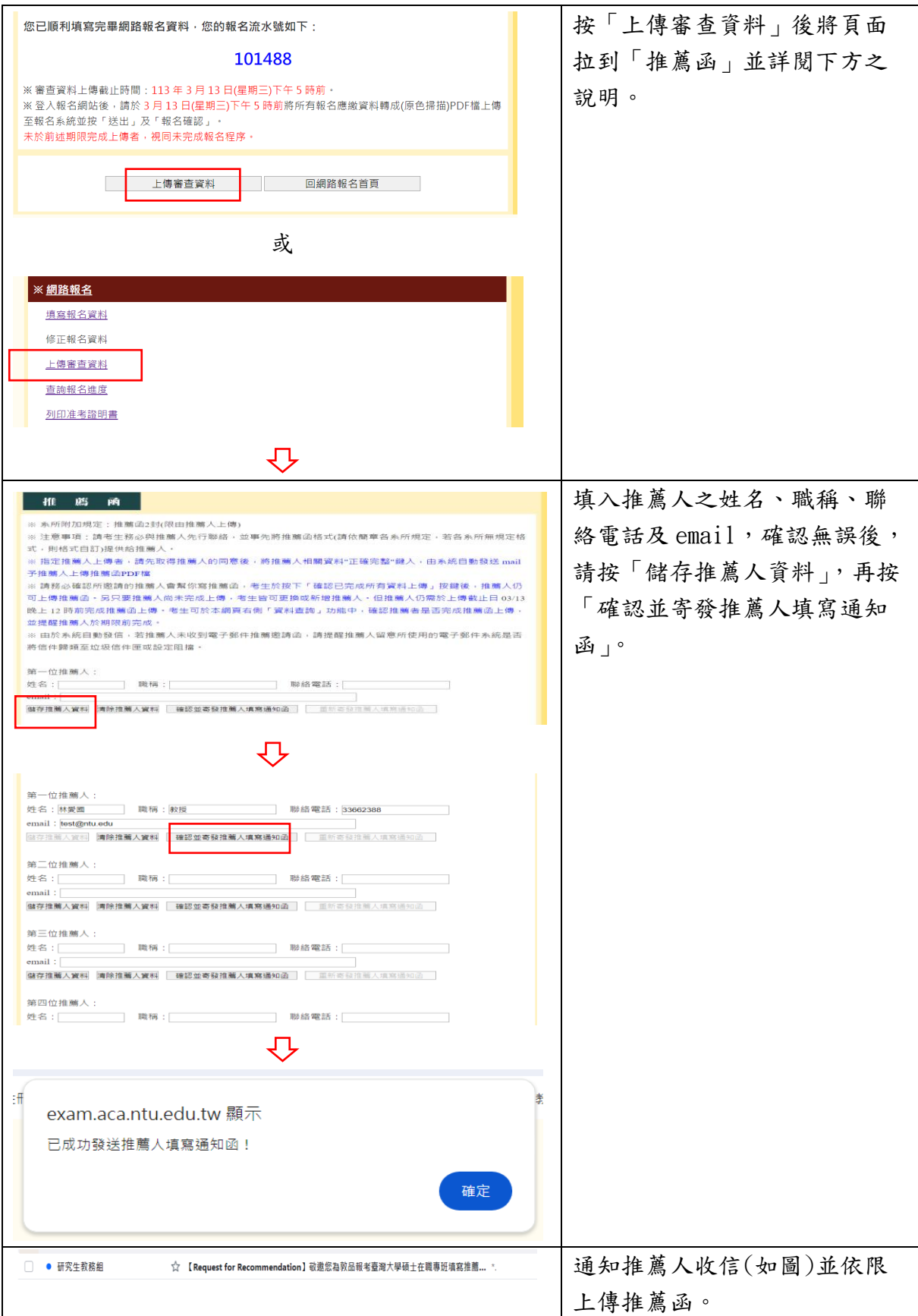

# (二)自行上傳

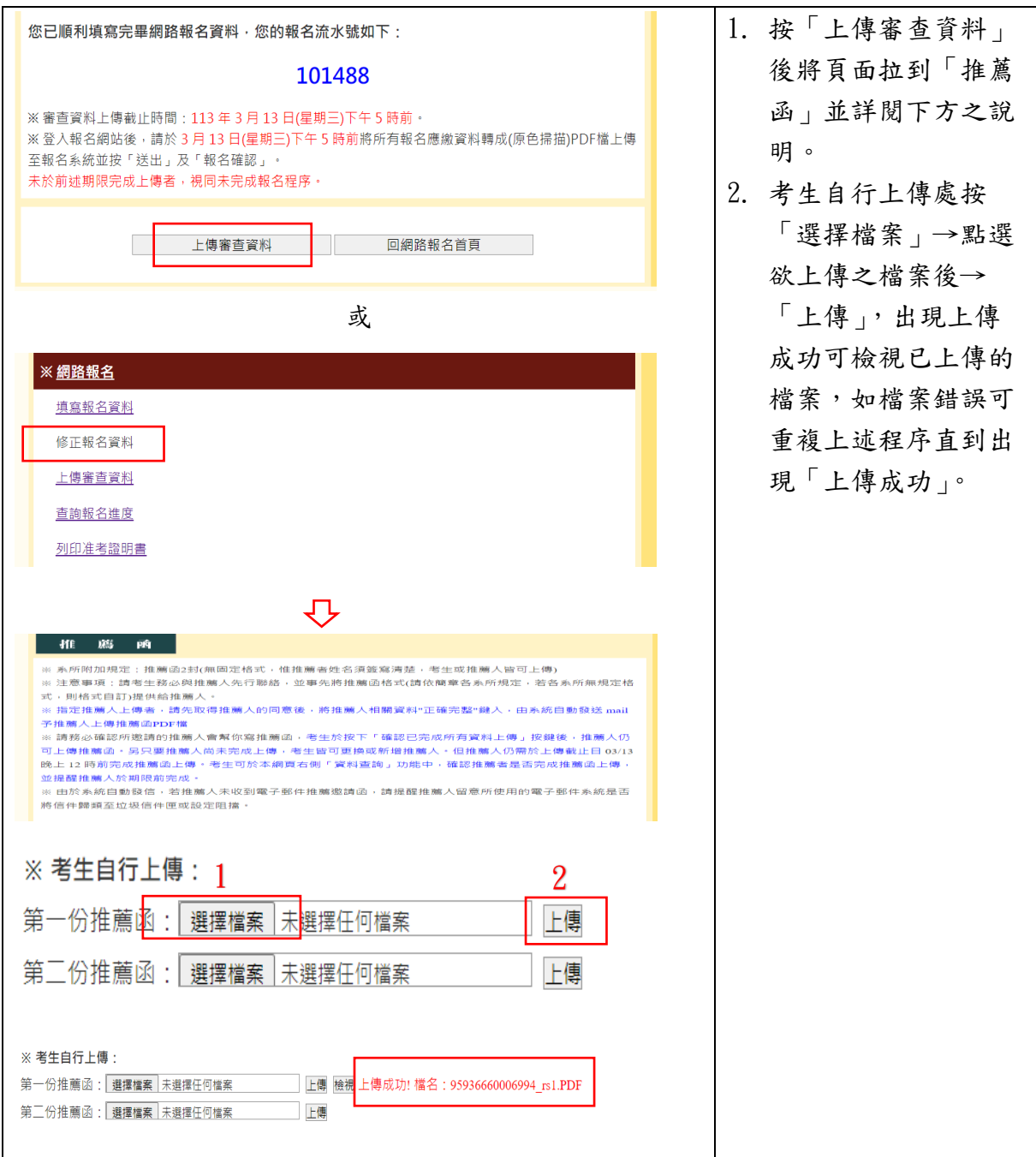